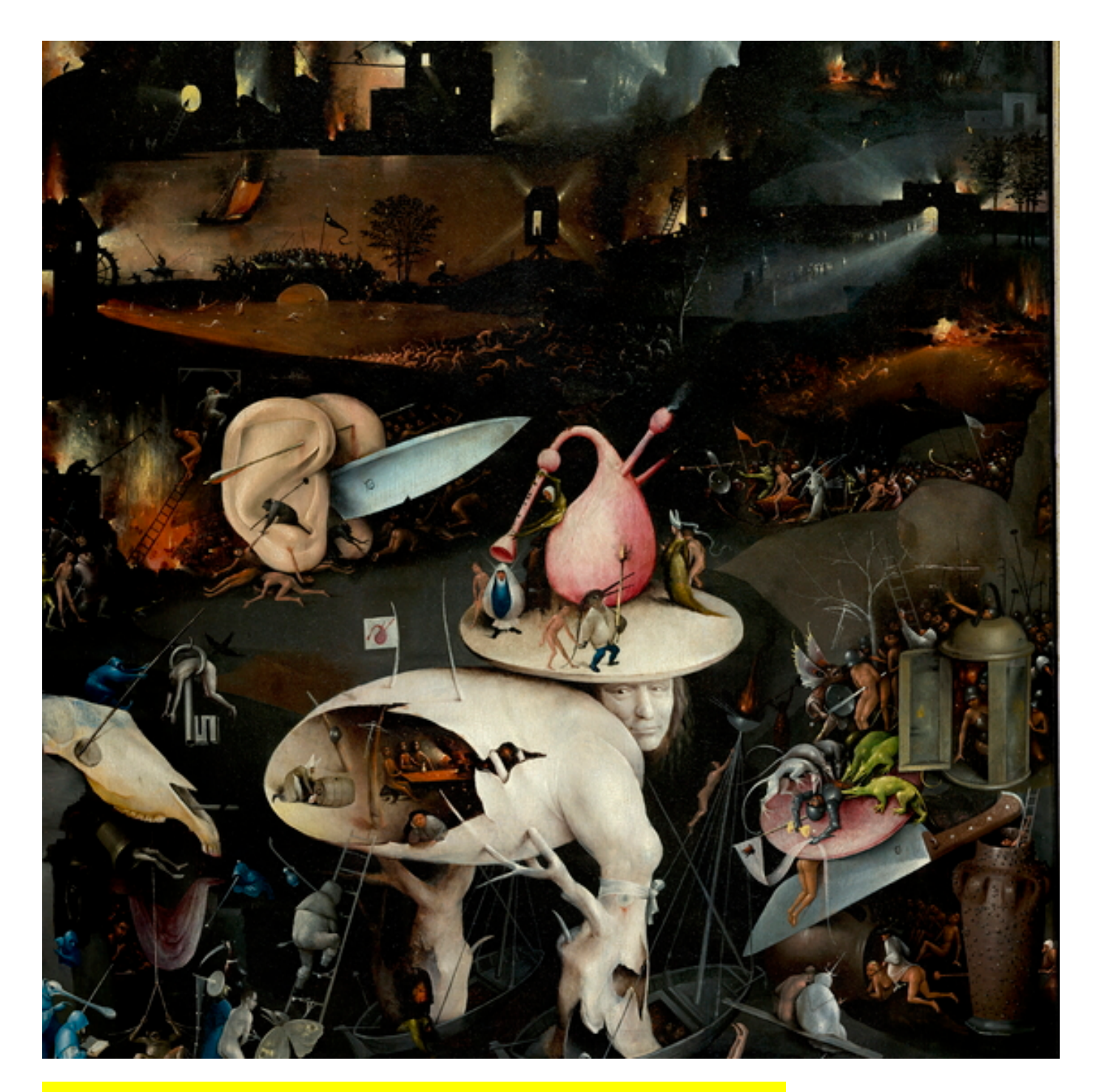

# RMARKDOWN REPORT EXAMPLE

AN EXAMPLE REPORT FOR AMNESTY OUTPUT

Amnesty International is a movement of 10 million people which mobilizes the humanity in everyone and campaigns for change so we can all enjoy our human rights. Our vision is of a world where those in power keep their promises, respect international law and are held to account. We are independent of any government, political ideology, economic interest or religion and are funded mainly by our membership and individual donations. We believe that acting in solidarity and compassion with people everywhere can change our societies for the better.

© Amnesty International 2023

Except where otherwise noted, content in this document is licensed under a Creative Commons (attribution, non-commercial, no derivatives, international 4.0) licence. https://creativecommons.org/ licenses/by-nc-nd/4.0/legalcode.

For more information please visit the permissions page on our website: www.amnesty.org. Where material is attributed to a copyright owner other than Amnesty International this material is not subject to the Creative Commons licence.

First published in 2022

by Amnesty International Ltd

[Peter Benenson House, 1 Easton](https://creativecommons.org/licenses/by-nc-nd/4.0/legalcode) Street London WC1X 0DW, UK

**Index: ABXC/AAAA/2022 Original language: English amnesty.org**

*←*N Cover photo: The Garden of Earthly Delights is the modern title given to a triptych oil painting on oak panel painted by the Early Netherlandish master Hieronymus Bosch, between 1490 and 1510, when Bosch was between 40 and 60 years old. It has been housed in the Museo del Prado in Madrid, Spain since 1939.

© Image: Public domain.

© Caption: Wikipedia contributors, 2023, released under Creative Commons Attribution-ShareAlike License 4.0

### CONTENTS

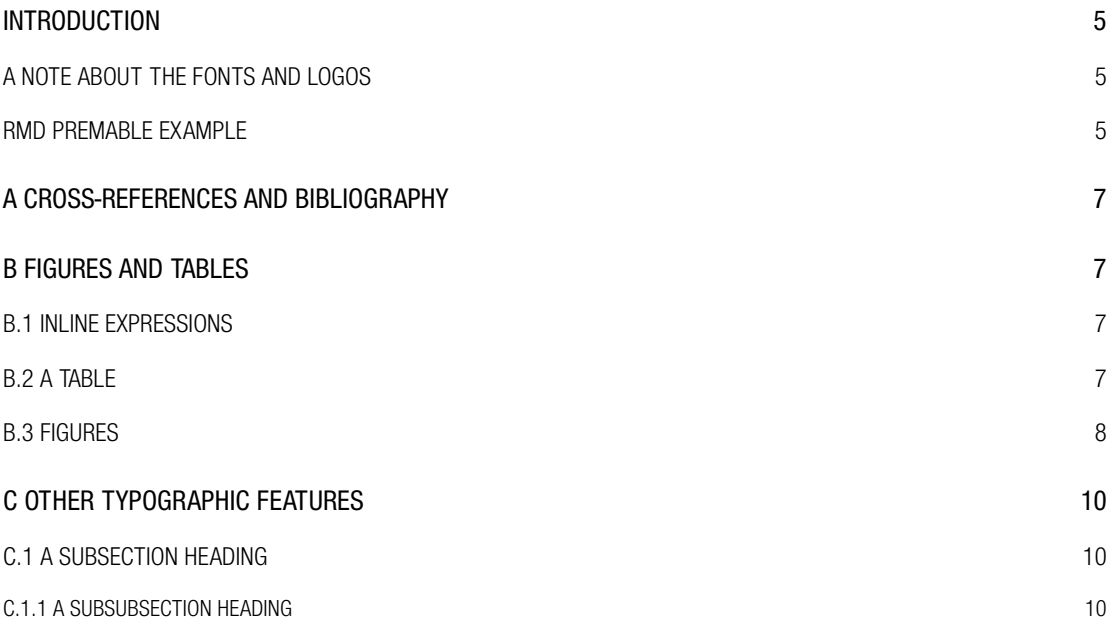

### **GLOSSARY**

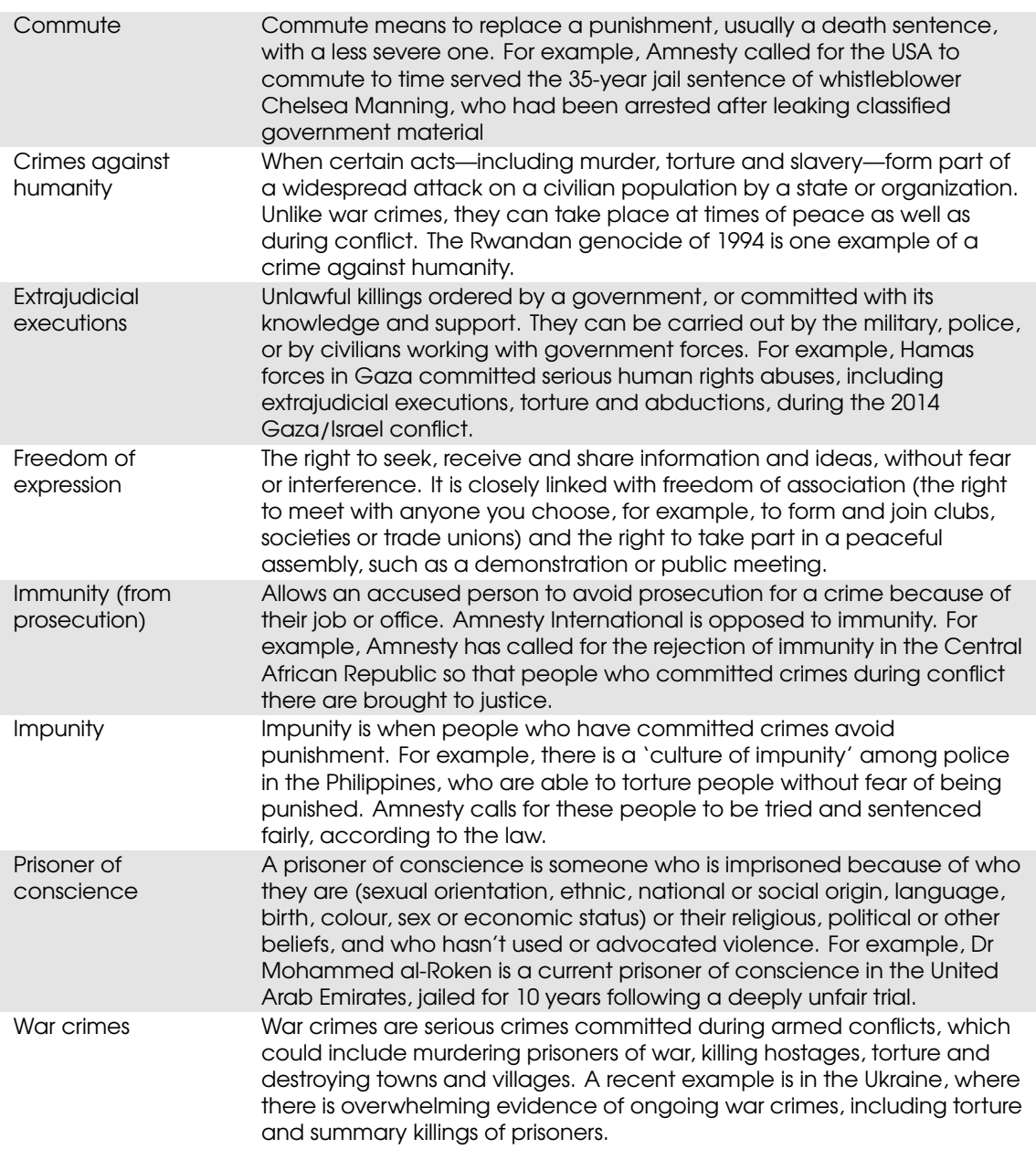

From https:

//www.amnesty.org/en/latest/campaigns/2015/07/beginners-guide-human-rights-jargon/

## <span id="page-4-0"></span>INTRODUCTION

In this document we discuss the use of amnestyreport.cls, and accompanying R package & pandoc template for writing Amnesty International Reports.

You can either use an Rnw file with LATEX syntax, or an Rmd file with R Markdown syntax. In both cases you need:

- $\bullet$  The LTEX class file amnestyreport.cls,
- A properly installed R package amnestyreportR,
- Optionally Amnesty International fonts and logo (see below).

If you use R Markdown syntax rather than LFX syntax, you also need

• The pandoc template amnestytemplate.tex

#### <span id="page-4-1"></span>A NOTE ABOUT THE FONTS AND LOGOS

If you have an established relationship with Amnesty International, you may use their fonts and logos in your report. You need to install the fonts, and the file with the logo (rename it to Amnesty\_logo.png). Otherwise you need the options freefonts, nologo in your preamble for LATEX or the line classoption: freefonts, nologo in the RMD preamble.

#### <span id="page-4-2"></span>RMD PREMABLE EXAMPLE

If you use Rmd, you need to specify in your preamble that

- You are using the template amnestytemplate.tex rather than the generic pandoc template;
- You are using xelatex (or lualatex) rather than a 8-bit engine podflatex.

For example this file has the following preamble:

```
---
title: "RMarkdown report example"
subtitle: "An example report for Amnesty output"
titleimage: "BoschFragment"
titleimagecaption: "The Garden of Earthly Delights is the modern title
given to a triptych oil painting on oak panel painted by the Early
Netherlandish master Hieronymus Bosch, between 1490 and 1510, when
Bosch was between 40 and 60 years old. It has been housed in the
Museo del Prado in Madrid, Spain since 1939.\n\n
\\textcopyright{} Image: Public domain.\n\n
\\textcopyright{} Caption: Wikipedia contributors, 2023, released
under Creative Commons Attribution-ShareAlike License 4.0"
copyrightyear: 2023
firstpublicationyear: 2022
reportindex: ABXC/AAAA/2022
blurb: "This sample output of Rmarkdown with TeX shows the general
commands and options of the amnestyinternational TeX class. It is based
on the text by Jule Krueger."
```
output: pdf\_document: template: amnestytemplate.tex

```
latex_engine: xelatex
    toc: true
    keep_tex: true
    citation_package: natbib
classoption: freefonts, nologo
header-includes:
  - \renewcommand{\thesection}{\Alph{section}}
bibliography: "examplereferences.bib"
---
```
### CROSS-REFERENCES AND BIBLIOGRAPHY

<span id="page-6-0"></span>You can use the standard LATEX and R Markdown facilities for references.

The package uses biblatex with the bibtex backend for citations to provide footnote citations, $1.2$ and<sup>3</sup>. However, due to idiosyncrasies of pandoc we need to specify natbib as the citation engine in the preamble. Never mind biblatex warnings during the processing.

Below in Section B we show the examples of tables and figures provided by the package.

### <span id="page-6-1"></span>B [F](#page-6-1)IGURES AND TABLES

#### B.1 INLINE EXPRESSIONS

<span id="page-6-2"></span>Irises are beautiful flowers that come in different types, shapes and sizes. In this report, we look at different species of irises in terms of petal size.<sup>4</sup>

We define the variable N\_iris and use it inline in the following example:

N\_iris <- **nrow**(iris)

There are a total of 150 (coded as `r N\_iris`) iris flower specimen in the built-in **iris** data.

#### B.2 A TABLE

Here is an example of a table using kable package and amnesty\_table function:

```
iris %>%
 count(Species) %>%
  mutate(percent = n/sum(n)*100) %>%
 bind_rows(summarise(., across(where(is.numeric), sum),
                     across(where(is.factor), ~'Total'))) %>%
  amnesty_table(row.names = FALSE,
               align = "lrr",
        caption="\\label{tab:species}
        Frequency distribution of iris species.",
        position="!ht",
        col.names = c("Species", "Number of species", "(%)"),
        digits=2) %>%
  kableExtra::row_spec(4, bold=TRUE)
```
We can typeset it with sideways caption using \sideTableCaptions:

<sup>1</sup> See Amnesty International. *Some previous Amnesty research report title*. AFR/23/45/37. 2022. URL: https://someother.url.

<sup>2</sup> See also Some News Organization. *Media article on some topic*. AFR/23/45/37. 2023. URL: https://someweb.url, p. 12.

<sup>3</sup> Some News Organization. *Media article on some topic*. AFR/23/45/37. 2023. URL: https://someweb.url, p. 23.

<sup>4</sup> This is how you can add a footnote. Some footnotes are very long, and some are several lines log, but this is OK. Just make sure the indentation is right.

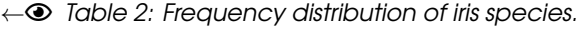

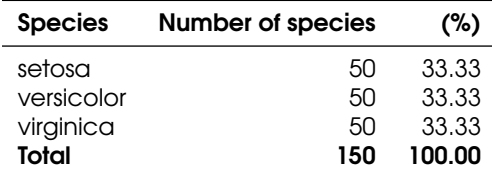

Alternatively, we can typeset it with normal captions using \normalTableCaptions:

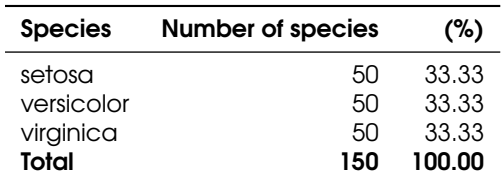

*↓*N *Table 3: Frequency distribution of iris species.*

#### B.3 FIGURES

<span id="page-7-0"></span>Normally the figures are prepared in separate LATEX runs. This might be very slow, so you may want to use the draft mode for the editing runs. Before making the figures, you need to issue the R command setup\_amnesty\_plots(options=..., draft=...). The options are those that are passed to LFX class; if you do not have Amnesty International fonts, use freefonts. The draft can be either TRUE or FALSE (for quick plots). For example

**setup\_amnesty\_plots**() # You have Amnesty fonts and logo **setup\_amnesty\_plots**(options='freefonts, nologo') # No Amnesty fonts **setup\_amnesty\_plots**(draft=TRUE) # Draft mode

We are using the *ggplot2* package to make an example figure from the built-in iris data. As can be seen in Figure 1, the virginica species of iris has the largest petal size in comparison to the other two iris species. Note that it is recommended to use both color and line shape to convey the same information for the benefit of color blind users.

<span id="page-7-1"></span>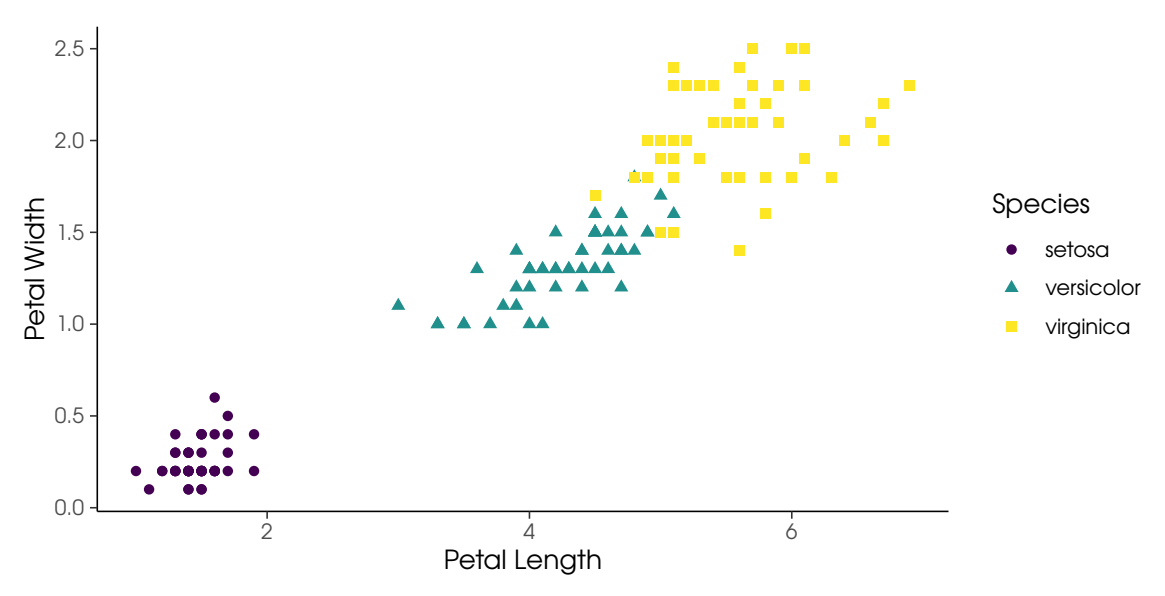

*↑*N *Figure 1: Distribution of petal length and petal width, by iris species.*

We use viridis scale optimized for color blind users both for the discrete (Figure 1) and continuous (Figure 2) scales. We also use \sideFigureCaptions to typeset the caption on the side

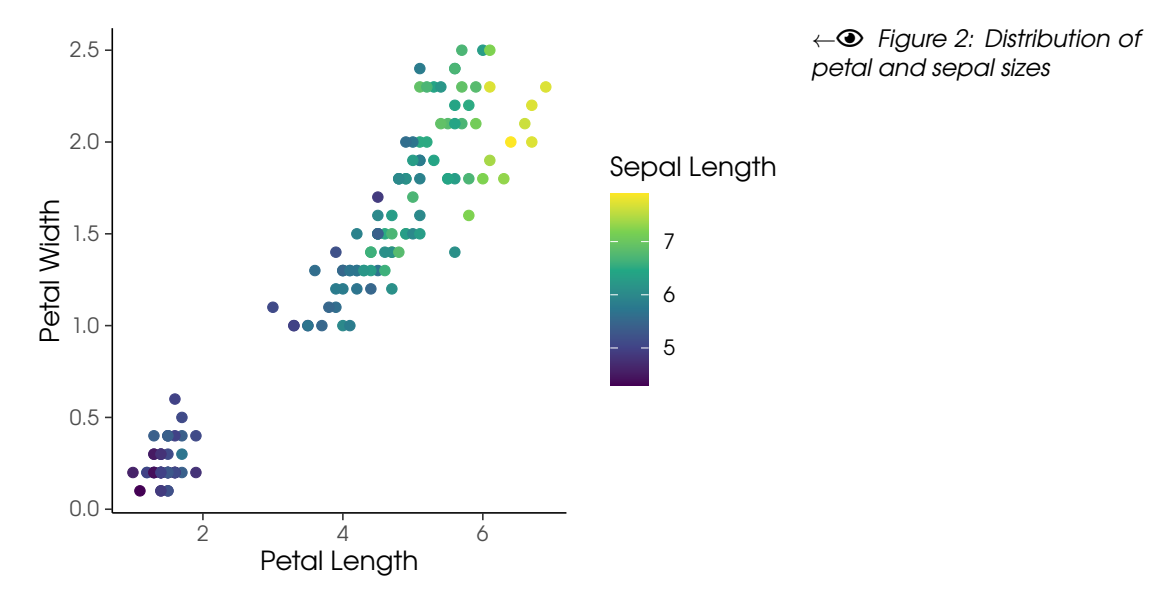

### <span id="page-9-0"></span>C OTHER TYPOGRAPHIC FEATURES

#### C.1 A SUBSECTION HEADING

#### C.1.1 A SUBSUBSECTION HEADING

#### A SUBSUBSUBSECTION HEADING

We have line break after a subsubsubsection heading as Amnesty style requires.

TYPE OF IRIS SPECIES (SPECIES)

This variable indicates the different botanical types of iris species.

setosa: The iris belongs to the botanical species of setosa. **versicolor:** The iris belongs to the botanical species of versicolor. **virginica:** The iris belongs to the botanical species of virginica.

An example of a quotation.

#### All human beings are born free and equal in dignity and rights. They are endowed with reason and conscience and should act towards one another in a spirit of brotherhood.

Universal Declaration of Human Rights

AMNESTY INTERNATIONAL IS A GLOBAL MOVEMENT FOR HUMAN RIGHTS. WHEN INJUSTICE HAPPENS TO ONE PERSON, IT MATTERS TO US ALL.

CONTACT US **z** info@amnesty.org  $-+44(0)2074135500$  JOIN THE CONVERSATION  $\, \, \Omega \,$  www.facebook.com/AmnestyGlobal ■ @Amnesty

### RMARKDOWN REPORT EXAMPLE

AN EXAMPLE REPORT FOR AMNESTY OUTPUT

This sample output of Rmarkdown with TeX shows the general commands and options of the amnestyinternational TeX class. It is based on the text by Jule Krueger.

INDEX: ABXC/AAAA/2022 JANUARY 2023 LANGUAGE: ENGLISH **amnesty.org**